## Setting Up Default Security for X25 Analytics

Series25 provides you with the ability to control access rights to X25 Analytics as well as control over some object-level security.

| ect                 | Default Project Security                                                                      |                                  |                          |                         |                           |
|---------------------|-----------------------------------------------------------------------------------------------|----------------------------------|--------------------------|-------------------------|---------------------------|
| rics                | Note that users will automatically have at lease security groups with access to X25 Analytics |                                  | cts they or any othe     | er user in their securi | ty group creates. Only    |
| eports<br>ables     | Group Name                                                                                    | Edit, Delete, Copy<br>Select All | Edit, Copy<br>Select All | View Only<br>Select All | Not Visible<br>Select All |
| reemaps             | Administrator - System (-1)                                                                   | ۲                                | 0                        | 0                       | 0                         |
| el                  | Administrator - Functional                                                                    | 0                                | $\bigcirc$               | ۲                       | 0                         |
| sts<br>ansforms     | Administrator - South Campus                                                                  | ۲                                | $\bigcirc$               | $\bigcirc$              | 0                         |
| ta Filters          | Approver - West Campus                                                                        | 0                                | $\bigcirc$               | ۲                       | 0                         |
|                     | Outlook Integration                                                                           | ۲                                | $\bigcirc$               | $\bigcirc$              | 0                         |
| nparison            | Scheduler - Academics                                                                         | ۲                                | $\bigcirc$               | $\bigcirc$              | 0                         |
| rget Sets           | User - Embedding                                                                              | ۲                                | $\bigcirc$               | $\bigcirc$              | $\bigcirc$                |
| ings                |                                                                                               |                                  |                          |                         |                           |
| reakpoint<br>sts    |                                                                                               |                                  |                          |                         |                           |
| efault Data<br>Iter |                                                                                               |                                  |                          |                         |                           |
| andard<br>chedules  |                                                                                               |                                  |                          |                         |                           |
| me Mappings         |                                                                                               |                                  |                          |                         |                           |
| efault<br>ecurity   |                                                                                               |                                  |                          |                         |                           |

To set initial security options, go to the **Projects** view then use the **Default Security** link within the **Settings** list. You must do this as a member of the System Administrator (-1) group to make changes.

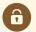

## Security Reminder

You must do this as a member of the System Administrator (-1) group to make changes.

## Levels of X25 Analytics Security

X25 provides three levels of security you can set after having given basic access to security groups in the Series25 Group Administration tool.

- Edit, Delete, Copy
- Edit, Copy
- View Only

A

## Reminder: Default Security for Projects

Users will automatically have at least have "Edit, Copy" rights on any projects they or others in their security group create. You can change security per project in the **project settings**.